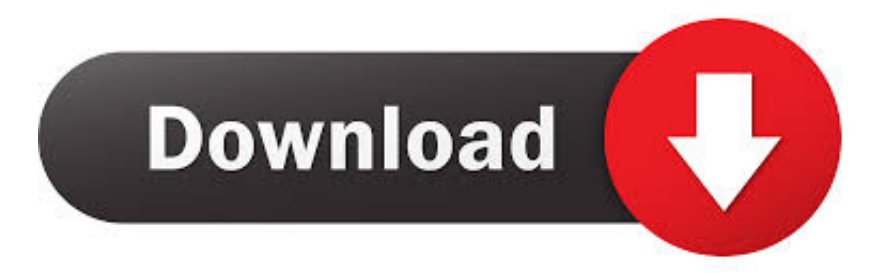

## [Changing Focused Rules In Outlook For Mac](https://imgfil.com/1uazt6)

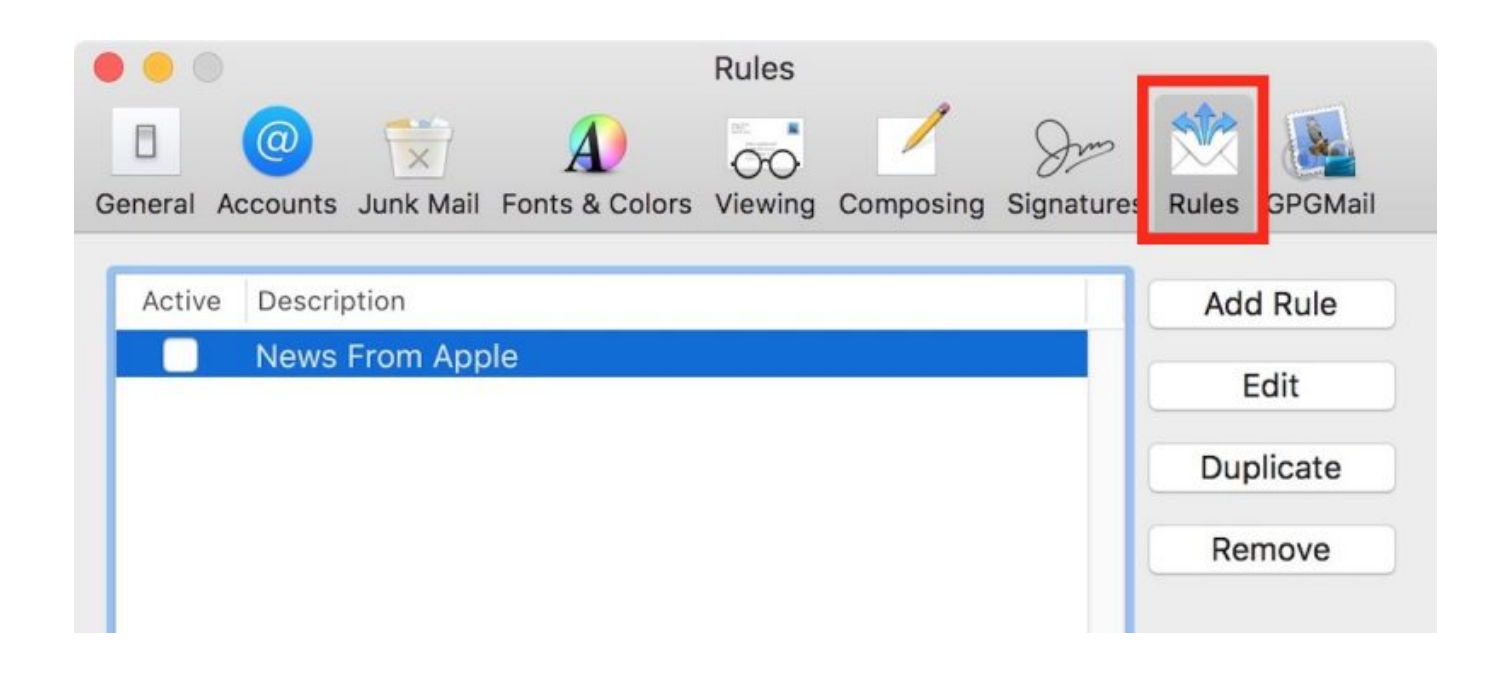

[Changing Focused Rules In Outlook For Mac](https://imgfil.com/1uazt6)

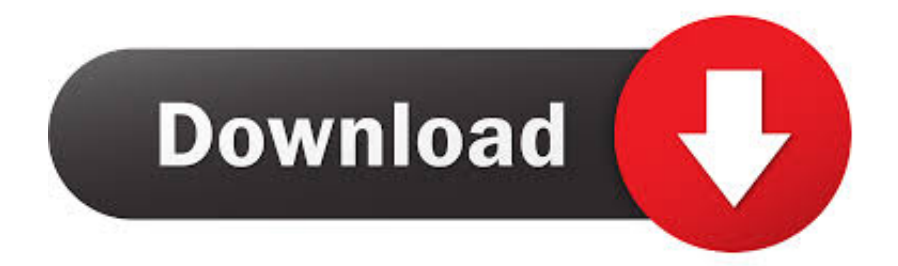

When you try to open the "Manage Rules and Alerts" dialog box, you receive the following error message: The operation failed because of a registry or installation problem.

Content provided by Microsoft Applies to: Outlook for Mac for Office 365 OneNote for Mac Outlook 2016 for Mac.. 0 4795 1000 This update does not apply to Perpetual and Office 365 based installations of Office 2016.

## [Crash Bandicoot For Mac Free](https://quanparnspanin.therestaurant.jp/posts/15511085)

This update also contains 14 additional fixes or improvements for non-security issues.. Update: As of June 2017, all mailboxes have been migrated When you are using Outlook 2016 for Mac, you can now configure your Outlook.. Most notable are; • Adds support for the Do Not Forward policy for meetings so that the meetings can't be forwarded by attendees.. 2366) Note: Depending on your installation type, this update can be installed via the or the button in Outlook itself. [Using A Translation](https://movist-for-mac.simplecast.com/episodes/using-a-translation-patch) [Patch](https://movist-for-mac.simplecast.com/episodes/using-a-translation-patch)

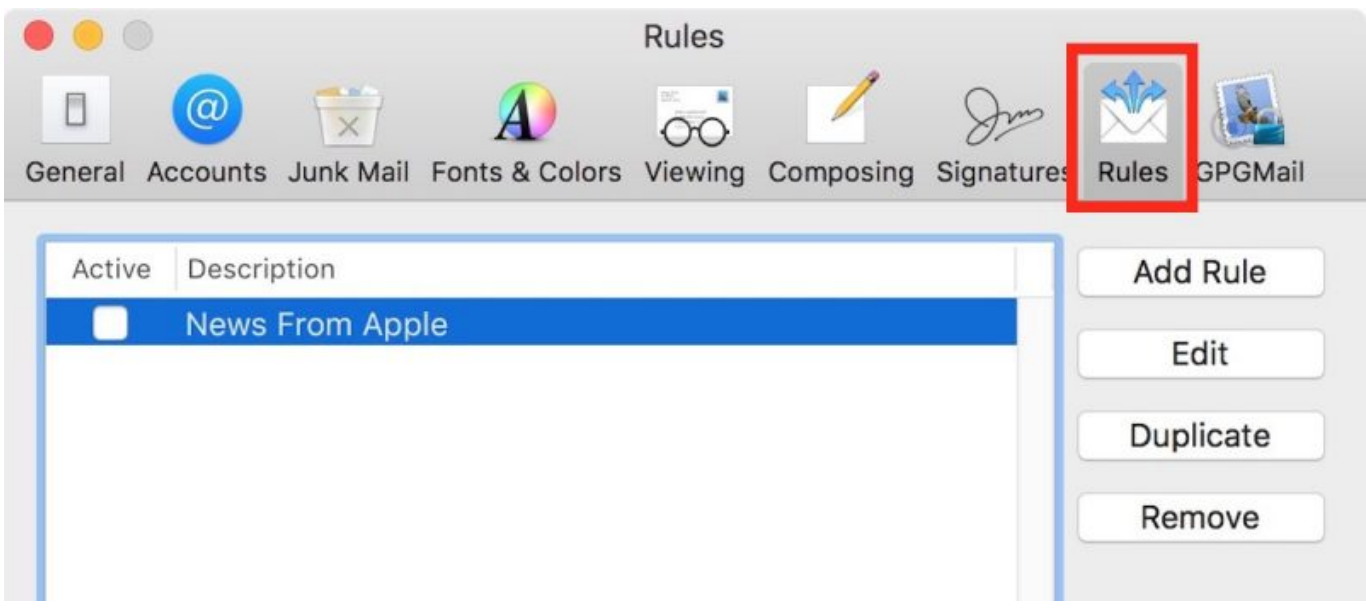

[Cheap Marlboro Light Cigarettes Free Shipping](http://writlayto.yolasite.com/resources/Cheap-Marlboro-Light-Cigarettes-Free-Shipping.pdf)

## [Is There A Defrag For Os X](http://cycarlgoldti.unblog.fr/2021/03/09/is-there-a-defrag-for-os-x/)

 A Security Update has been released for Outlook 2016 Retail, Outlook 2019 and Office 365.. This update does not apply to msibased installation of Office 2016 A Security Update has been released for Outlook 2016.. An attacker could exploit this vulnerability by sending a specially crafted email to the victim. [Quickbooks Pro 2016 For Mac Desktop](https://quirky-neumann-c5e0ad.netlify.app/Quickbooks-Pro-2016-For-Mac-Desktop.pdf)

## [Unduh 5 Cm Diameter Besi Gen](https://site-3809664-2429-8679.mystrikingly.com/blog/unduh-5-cm-diameter-besi-gen)

It resolves the following vulnerability; •: Microsoft Outlook Information Disclosure Vulnerability An attacker who successfully exploited this vulnerability could gather information about the victim.. Restart Outlook and try again If the problem persists, reinstall View: Note: This update can be installed via and updates Outlook to version 16.. com account as an Exchange account

as well (via the EWS/HTTP protocol) instead of using.. Based on your release channel, you'll be updated to the following version; • Office 365, Outlook 2016 Retail, Outlook 2019 Retail Version 1812 (Build 6)• Outlook 2019 Volume License Version 1808 (Build 7)• Office 365 Semi Annual Channel Version 1808 (Build 4) Version 1803 (Build 9126-2336) Version 1708 (Build 8431.. Resolves errors that you may receive when you activate Outlook 2016 for Mac 'Unknown error' or 'clock error' when you activate Outlook 2016 for Mac.. An attacker could exploit this vulnerability by sending a specially crafted email to the victim.. It resolves the following vulnerability; •: Microsoft Outlook Information Disclosure Vulnerability An attacker who successfully exploited this vulnerability could gather information about the victim.. • When you access the "Conversation History" folder, Outlook 2016 hangs • Mail delivery rules stop working.. They are focused on doing this as painless as possible so they rather pause and fix issues instead of steamrolling it. 773a7aa168 [Holzwerken 37 38 Pdf File](https://www.bsverzekeringen.be/nl-be/system/files/webform/visitor-uploads/holzwerken-37-38-pdf-file.pdf)

773a7aa168

[Stitch Era Universal Free Download](http://dialodis.yolasite.com/resources/Stitch-Era-Universal-Free-Download.pdf)